# Частное Учреждение Общеобразовательная Организация «Новая школа «Юна»

РАССМОТРЕНО

Руководитель ШМО Пуляева Т.М.

\_\_\_\_\_\_\_\_\_\_\_\_\_\_\_\_\_\_\_\_\_

СОГЛАСОВАНО

УТВЕРЖДЕНО

Заместитель директора по УВР Лановая Н.С.

 $\mathbb{R}$ 

Директор

Смелянская Л.В.

Приказ № 79/О от 20.08.2023

 $\frac{H_{\theta_{\theta_{s}}}}{H_{\theta_{s}}}}$ 

Приказ № 79/О от 20.08.2023

Приказ № 79/О от 20.08.2023

# **РАБОЧАЯ ПРОГРАММА**

внеурочной деятельности *«Веб-дизайн»* **10 класс**

**на 2023-2024 учебный год**

Составитель: Шлык А.И. учитель информатики

#### **ПРИМЕРНАЯ**

#### **ПРОГРАММА КУРСА**

Практический курс «Веб-дизайн» предназначен для внеурочной деятельности, поддержки основного курса информатики, освоения основ актуальной и интересной для школьников профессии веб-разработчика.

Курс разделен на две части – два уровня сложности:

– первый уровень рассчитан на учащихся 7–9 классов и затрагивает базовые технологии HTML и CSS, позволяющие каждому учащемуся создать «с нуля» сайт с адаптивной версткой, используя самые современные технологии;

– второй уровень, предназначенный для учащихся 10–11 классов, полностью посвящен интерактивности на основе HTML, CSS, JavaScript; в созданный ранее простой сайт поэтапно добавляются технологии, вплоть до создания онлайн-игры.

Учебный курс рассчитан на 34-часовое поурочное планирование длякаждого уровня обучения. Он состоит из *уроков и часов проектных работ*. Часы проектных работ распределяются внутри курса по решению преподавателя, в соответствии с образовательными потребностями учащихся и темпом освоения материала.

Освоение материала курса предполагает значительное количество самостоятельной работы учащихся. Темы для освоения предлагаются в тексте уроков, однако свободный поиск дополнительной информации приветствуется.

Каждый урок содержит:

- практические задания для отработки изученного теоретического материала;

- задание для самостоятельной работы по поиску материалов и работенад проектом;

- вопросы для размышления для проверки усвоения материала и поиска нетривиальных путей;

- ссылку на материалы урока, размещенные на сайте издательства.

# **(Уровень 2, 10-11 классы)**

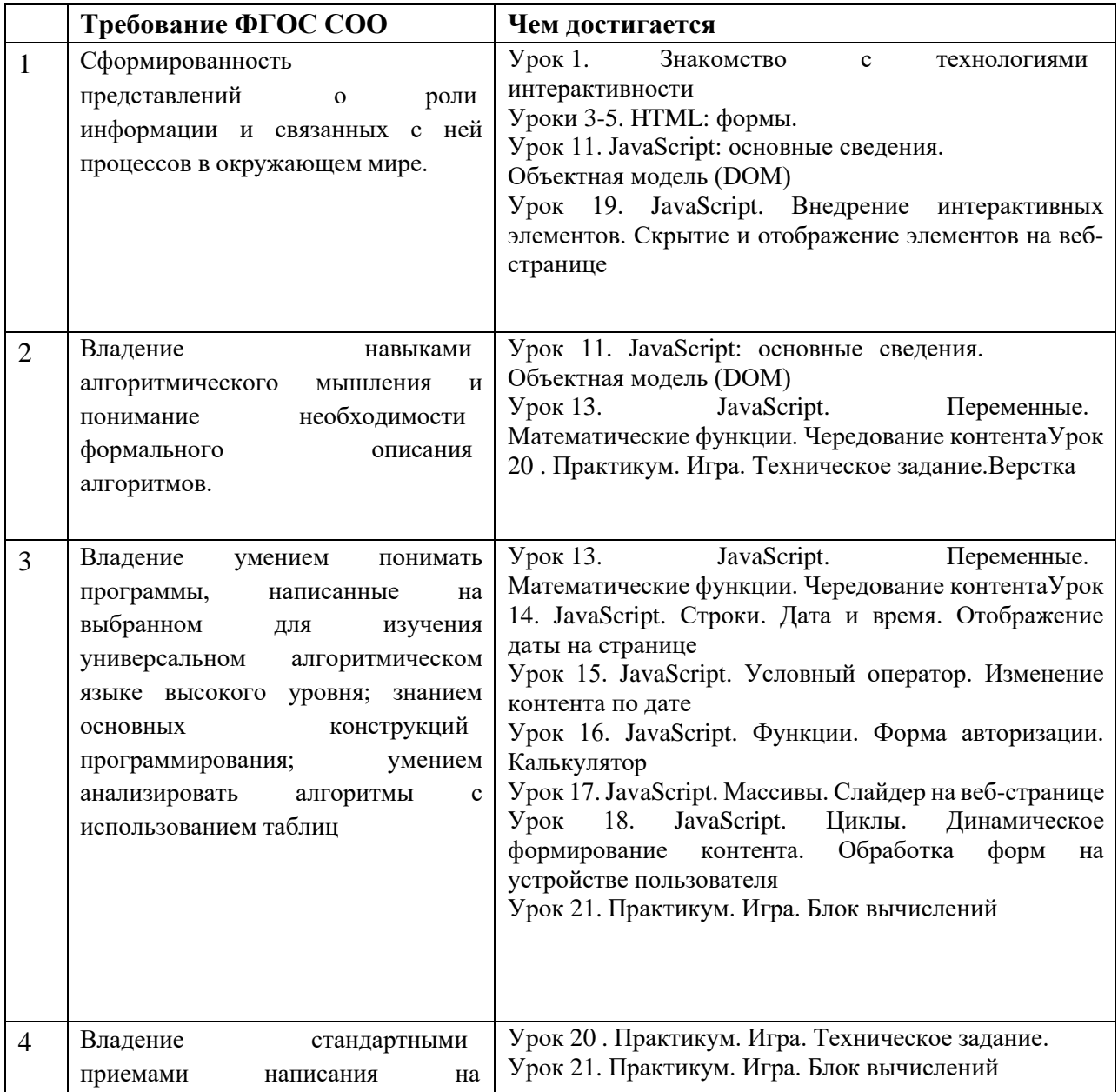

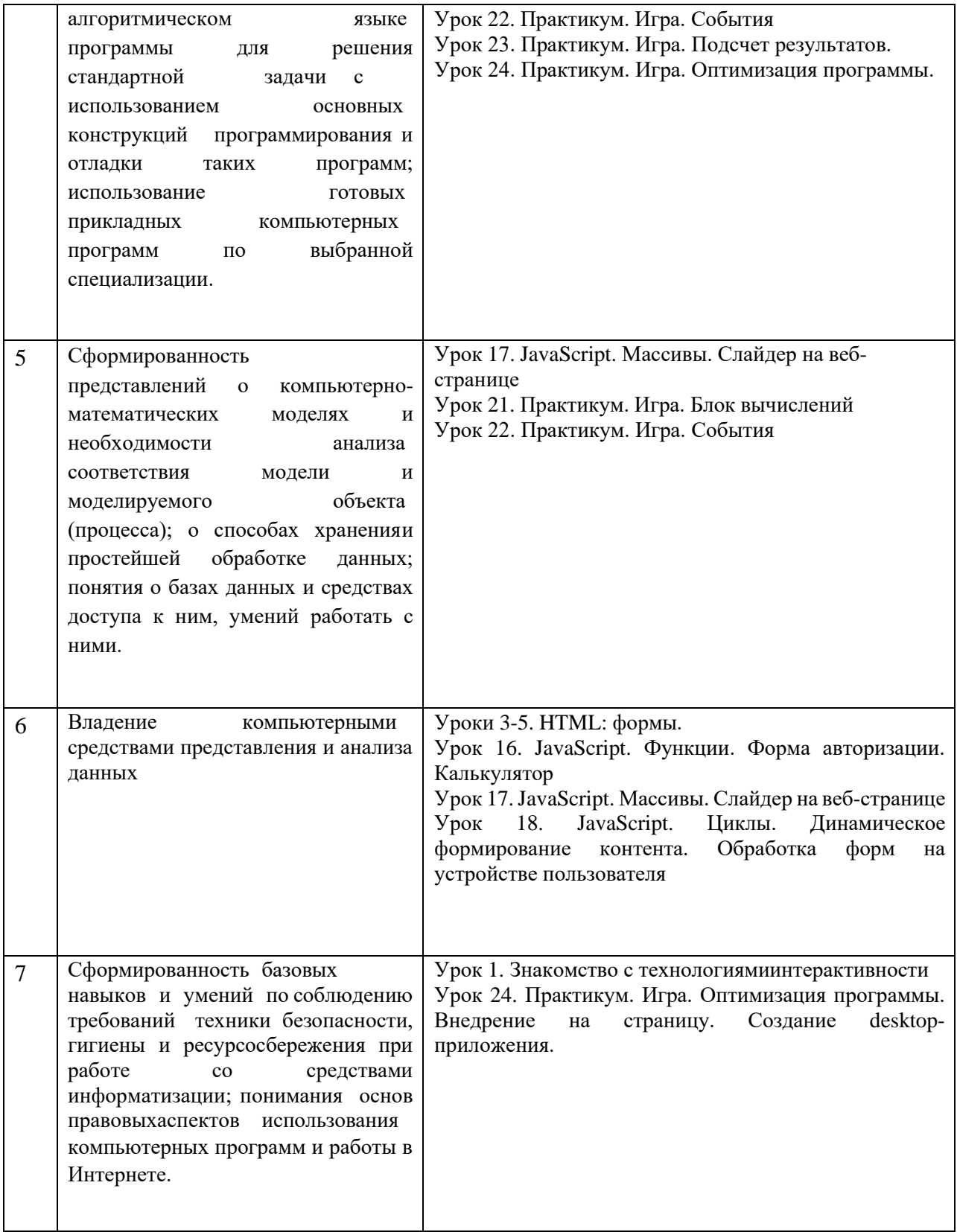

# **Содержание (Уровень 2, 10-11 классы)Урок 1.**

## **Знакомство с технологиями интерактивности** *Теоретическая часть*

Определение и принципы интерактивности. Обзор базовых технологий интерактивности. Взаимодействие, реакция. Юзабилити. Выбор инструментов. Изучение границ применения технологий.

## *Практическая деятельность*

Подготовка индивидуального проекта к созданию интерактивных элементов.

## **Урок 2. HTML: формы. Общая структура. Типы полей text, email, password, submit**

#### *Теоретическая часть*

Знакомство с формами HTML. Изучение способов создания форм в стандартеHTML5. Возможности стилизации форм.

## *Проектная работа*

Создание формы, набора полей, полей указанных типов в индивидуальном проекте.

## **Урок 3. HTML: формы. Типы полей number, date, time**

#### *Теоретическая часть*

Освоение форм HTML. Изучение способов создания форм в стандарте HTML5. Создание релевантных контенту проекта форм данных типов.

## *Проектная работа*

Создание полей указанных типов в индивидуальном проекте.

# **Урок 4. HTML: формы. Типы полей color, range, checkbox, radio, file и др.Пример реакции веб-страницы на изменение значения в форме**

#### *Теоретическая часть*

Освоение форм HTML. Изучение способов создания форм в стандарте HTML5. Создание релевантных контенту проекта форм данных типов. Создание реакции на заполнение формы.

#### *Проектная работа*

Создание полей указанных типов в индивидуальном проекте.

# **Урок 5. HTML: формы. Атрибуты тега input. Теги select и textarea**

#### *Теоретическая часть*

Изучение значимых атрибутов тега <input>. Освоение форм раскрывающегося списка текстовой области. Создание релевантных контентупроекта форм.

## *Проектная работа*

Создание полей указанных типов в индивидуальном проекте.

## **Урок 6. CSS: навигация. Псевдоклассы ссылок**

#### *Теоретическая часть*

Знакомство с псевдоклассами для навигации. Применение псевдоклассов к элементам тестовой страницы: ссылкам, кнопкам, меню. Состояние ссылки. Реакция на действия пользователя.

#### *Проектная работа*

Применение псевдоклассов в индивидуальном проекте.

## **Урок 7. CSS: трансформация. Функция scale()**

#### *Теоретическая часть*

Изучение возможностей трансформации. Масштабирование интерактивных элементов вебстраницы. Подготовка к анимации эффектов

## *Проектная работа*

Разработка фотогалереи. Применение масштабирования в индивидуальном проекте.

## **Урок 8. CSS: трансформация. Функции rotate(), skew(), translate()**

#### *Теоретическая часть*

Продолжение изучения возможностей трансформации интерактивных элементов вебстраницы. Функции поворота, наклона и перемещения. Связанные функции. Подготовка к анимации эффектов

## *Проектная работа*

Разработка фотогалереи. Применение поворота, наклона и перемещения к элементам в индивидуальном проекте.

## **Урок 9. CSS: анимация. Свойство transition**

#### *Теоретическая часть*

Освоение параметров анимации для плавных трансформаций интерактивныхэлементов веб-страницы. Способы применения анимации. Список стилей дляанимации, длительность, скорость и задержка

## *Проектная работа*

Разработка фотогалереи. Применение анимации к элементам в индивидуальном проекте.

## **Урок 10. CSS: применение. Панель навигации и фотогалерея. Слои**

#### *Теоретическая часть*

Применение трансформаций и анимации интерактивных элементов веб- страницы на вебстранице. Создание эффектов для кнопок, меню и комплексной фотогалереи. Слои. Вопросы наложения элементов. Вопросы адаптивности при модификации интерактивных элементов

## *Проектная работа*

Анимация панелей навигации и фотогалереи в индивидуальном проекте.

## **Урок 11. JavaScript: основные сведения. Объектная модель (DOM)**

## *Теоретическая часть*

Характеристики и основы применения языка программирования JavaScript. Концепция DHTML. Структура документа. Понятие объекта и узла. Родственные отношения элементов. Понятие объектной модели документа и изучение способов обращения к объектам. Чтение и изменение свойств объектов. Первая программа

## *Практическая деятельность*

Построение DOM своего проекта.

## **Урок 12. JavaScript. Внедрение в документ. Изменение текста объекта**

## *Теоретическая часть*

Изучение видов подключения сценариев JavaScript к HTML-документу. Применение ссылок, обработчиков событий, внутренних и внешних сценариев. Синтаксис

#### *Практическая деятельность*

Написание «разорванных» сценариев и сценариев во внешнем файле в индивидуальном проекте.

# **Урок 13. JavaScript. Переменные. Математические функции. Чередование контента**

#### *Теоретическая часть*

Изучение основных типов переменных в сценариях JavaScript, объявления переменных и операции присваивания. Имена переменных. Типы данных. Числовой тип данных и операции с ним. Методы класса Math. Сокращенная запись арифметических операций. Случайные величины. Динамическоеизменение контента

## *Проектная работа*

Вывод случайно чередующегося контента на веб-страницу в индивидуальномпроекте.

## **Урок 14. JavaScript. Строки. Дата и время. Отображение даты на странице**

#### *Теоретическая часть*

Изучение методов классов String и Date в JavaScript, конкатенации и способов ее применения для динамического изменения контента веб-страницы. Отображение текущей даты на веб-странице. Динамическоеформирование контента

## *Практическая деятельность*

Применение временн**ы**х параметров в индивидуальном проекте.

## **Урок 15. JavaScript. Условный оператор. Изменение контента по дате**

#### *Теоретическая часть*

Изучение условного оператора, простых и составных логических выражений.Полное и неполное ветвление. Операции сравнения. Тернарный оператор. Применение ветвления для динамического формирования текстов на веб-странице.

#### *Проектная работа*

Отображение разного контента в зависимости от условий в индивидуальном проекте.

## **Урок 16. JavaScript. Функции. Форма авторизации. Калькулятор**

#### *Теоретическая часть*

Изучение пользовательских функций, их синтаксиса и применения. Параметры и аргументы. Функции-обработчики событий. Применение функций для динамической обработки форм на веб-странице.

## *Проектная работа*

Создание формы авторизации и формы с автоматическим вычислением результата в индивидуальном проекте.

## **Урок 17. JavaScript. Массивы. Слайдер на веб-странице**

#### *Теоретическая часть*

Изучение массивов, методов класса Array в JavaScript, решение задач обработки данных. Объявление и заполнение массива. Обработка массива. Стековые операции. Создание слайдера.

#### *Практическая деятельность*

Создание слайдера с анимацией переходов.

# **Урок 18. JavaScript. Циклы. Динамическое формирование контента. Обработка форм на устройстве пользователя**

#### *Теоретическая часть*

Понятие цикла, изучение циклов с условием, цикла со счетчиком, их применения при обработке массивов и для динамического формирования текстов на веб-странице. Прерывание циклов.

#### *Проектная работа*

Создание слайдера с неограниченным количеством изображений в индивидуальном проекте. Формирование полей форм из массива.

# **Урок 19. JavaScript. Внедрение интерактивных элементов. Скрытие и отображение элементов на веб-странице**

## *Теоретическая часть*

Способы внедрения интерактивных элементов (форм, слайдера и других) с минимальным изменением существующей структуры сайта. Объединение сценариев в общий блок. Изучение технологии скрытия/отображения части информации на веб-странице.

## *Проектная работа*

Внедрение ранее созданных интерактивных элементов в индивидуальном проекте. Предъявление контента по запросу пользователя.

## **Урок 20. Практикум. Игра. Техническое задание. Верстка**

*Теоретическая часть*

Объединение содержимого HTML, разметки CSS и сценариев JavaScript. Форматирование контента и применение стилей. Изучение технического задания и создание верстки поля игры. Освоение навыков составления ичтения технического задания.

## *Проектная работа*

Верстка макета своего варианта игры в индивидуальном проекте.

# **Урок 21. Практикум. Игра. Блок вычислений**

## *Теоретическая часть*

Разработка математической модели игры. Первичная расстановка в игре. Применение массивов для описания объектов и их свойств.

## *Проектная работа*

Разработка математической модели своего варианта игры в индивидуальном проекте.

# **Урок 22. Практикум. Игра. События**

## *Теоретическая часть*

Понятие события и состояния. Моделирование состояний и переходов. Разработка классов CSS. Разработка алгоритмов обработки событий и основного цикла игры.

## *Проектная работа*

Практика по динамическому формированию HTML-кода. Разработка алгоритмов обработки событий игры и реакций игровых объектов на события.

# **Урок 23. Практикум. Игра. Подсчет результатов. Окончание**

## *Теоретическая часть*

Динамический вывод рассчитанных значений на веб-страницу. Принципы обработки результатов игры. Разработка вариантов окончания игры. Генерация случайного призового промокода.

## *Проектная работа*

Разработка сценариев окончания игры и подсчета результатов игрока в индивидуальном проекте.

# **Урок 24. Практикум. Игра. Оптимизация программы. Внедрение на страницу. Создание desktop-приложения.**

## *Теоретическая часть*

Выделение сценариев во внешний файл. Вопросы оптимизации кода программ. Внедрение веб-страницы в другую страницу в виде фрейма. Создание отдельного приложения из HTML-проекта. Освоение пакета nw.js.

#### *Проектная работа*

Оптимизация сценариев игры. Внедрение файла игры на главную страницу индивидуального проекта. Создание десктопного приложения. Презентация проекта.

# **Тематическое планирование**

# **Веб-дизайн. Уровень 2. 10-11 классы**

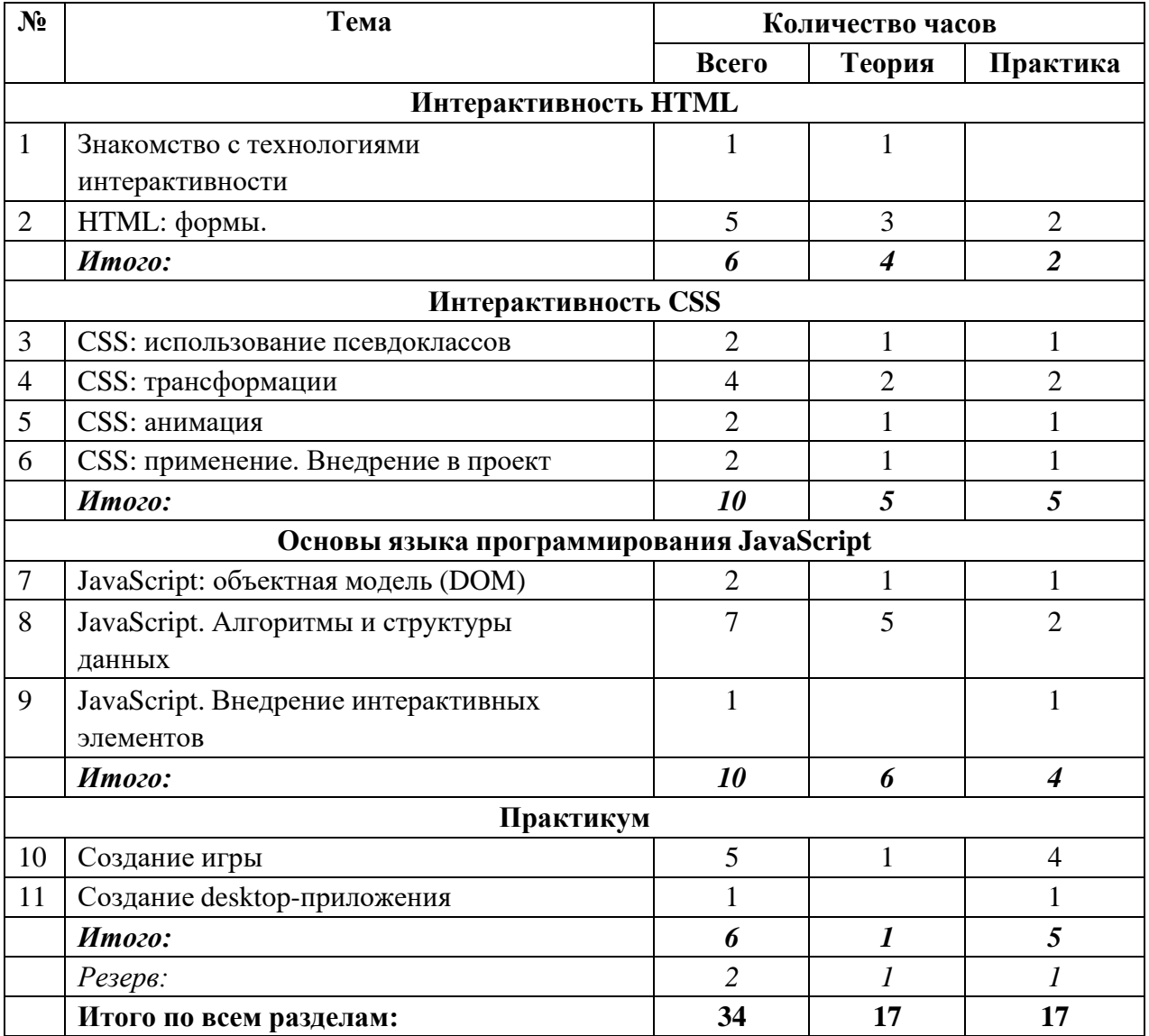

#### **Система оценки достижения результатов**

Результаты освоения курса оцениваются и контролируются на основе индивидуальных проектов обучающихся.

В начале курса учитель организует сохранение индивидуальных проектов учащихся на доступном дисковом пространстве: на школьном сервере или в облачном хранилище. Если есть возможность, предоставляется дисковое пространство на каком-либо хостинге.

Контроль осуществляется путем просмотра разработанных обучающимися вебстраниц и оценки полноты и правильности применения изученных технологий. Контроль может осуществляться после окончанияосвоения каждого раздела (см. тематический план) и после каждого урока практикумов в обеих частях пособия.

Обязательные контрольные точки для оценивания индивидуальных проектов:

Уровень 1:

- 1) После урока 8
- 2) После урока 13
- 3) После каждого из уроков практикума (14 16)

Уровень 2:

- 1) После урока 5
- 2) После урока 10
- 3) После урока 15
- 4) После каждого из уроков практикума (20 24)

По завершении освоения каждого из уровней пособия следует предусмотреть презентацию проекта каждым из обучающихся, обсуждение этих проектов в группах. Возможно применение формата защиты проекта.